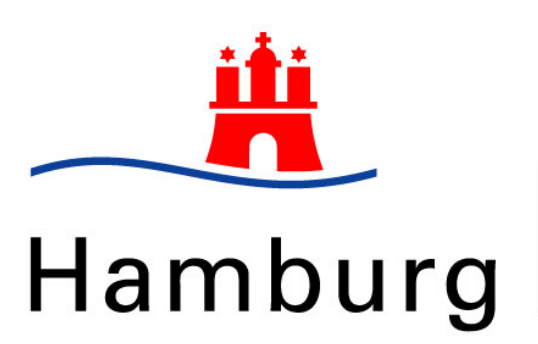

Behörde für Arbeit, Soziales, Familie und Integration

# **Dateibeschreibung OpenData Kindertagesstättensuche**

Es werden täglich zwei Dateien generiert:

- 1. Kita\_Einrichtung.csv
- 2. Kita\_Einrichtung\_Leistung.csv

Die Datei Kita\_Einrichtung.csv stellt für jede Kindertagesstätte genau eine Zeile mit Informationen bereit und ist nach der ersten Spalte KITAEinrichtung\_EinrNr aufsteigend sortiert.

Die Datei Kita\_Einrichtung\_Leistung.csv beinhaltet sämtliche angebotenen Leistungen der Kindertagesstätten und ist ebenfalls nach der ersten Spalte KITAEinrichtung\_EinrNr aufsteigend sortiert.

## **Format**

Die Dateien sind unter der UTF-8 Codepage erstellt worden. Das Zeilenende ist mit Carriage Return (=Wagenrücklauf) + Line Feed (=Zeilenvorschub) gekennzeichnet. Die Spalten sind durch das Trennzeichen ^ (=Hütchen) separiert.

## **Datenstruktur**

Die erste Zeile der Dateien ist mit dem Inhalt sep=^ für die Bearbeitung mit dem Programm Microsoft Excel optimiert. Wird nicht mit Excel gearbeitet, so ist diese Zeile zu ignorieren. Allerdings betrachtet Excel alle csv-Dateien grundsätzlich als ANSI-codiert und wandelt nicht automatisch nach UTF-8 um, so dass bspw. die Umlaute nicht korrekt dargestellt werden. Daher wird an dieser Stelle für den Import der Daten nach Excel ausdrücklich die Nutzung des excelinternen Textkonvertierungs-Assistenten empfohlen, da dort alle nötigen Einstellungen für einen fehlerfreien Import vorgenommen werden können.

Die zweite Zeile der Dateien enthält die Spaltenüberschriften.

Ab der dritten Zeile bis Dateiende befinden sich die exportierten Datensätze der Kita-Datenbank.

#### **Spaltendefinition der Datei Kita\_Einrichtung.csv**

- 
- 2. KITAEinrichtung\_Name nvarchar(100), NULL
- 3. KITAEinrichtung\_Strasse nvarchar(100), NULL
- 4. KITAEinrichtung HausNr integer, NULL
- 5. KITAEinrichtung\_HausNr\_Alpha char(6), NULL
- 6. KITAEinrichtung\_PLZ integer, NULL
- 7. KITAEinrichtung Ort nvarchar(30), NULL
- 

.

- 9. KITABezirk\_Name nvarchar(15), NULL
- 10. KITAEinrichtung AnsprechPartner nvarchar(100), NULL
- 11. KITAEinrichtung\_Telefon nvarchar(40), NULL
- 12. KITAEinrichtung\_Fax nvarchar(50), NULL
- 13. KITATraeger\_Name nvarchar(250), NULL
- 
- 15. KITAEr\_refs\_Email nvarchar(100), NULL
- 1. KITAEinrichtung\_EinrNr Primärschlüssel, integer, NOT NULL 8. Stadtteil\_Name nvarchar(30), NULL 14. KITAEr\_refs\_URL nvarchar(100), NULL

### **Spaltendefinition der Datei Kita\_Einrichtung\_Leistung.csv**

- 1. KITAEinrichtung\_EinrNr integer, NOT NULL
- 2. KITALeistung\_Name nvarchar(100), NULL